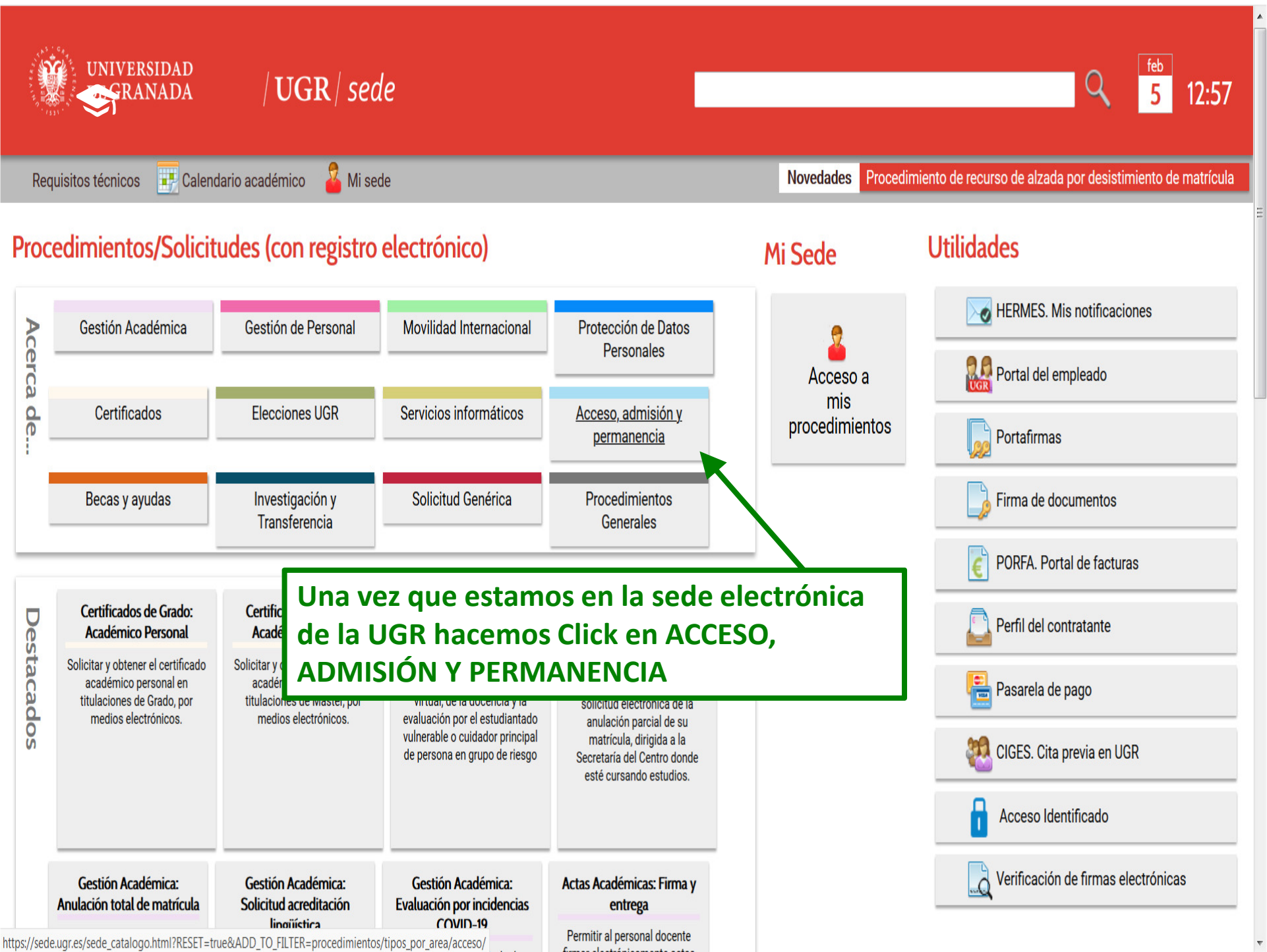

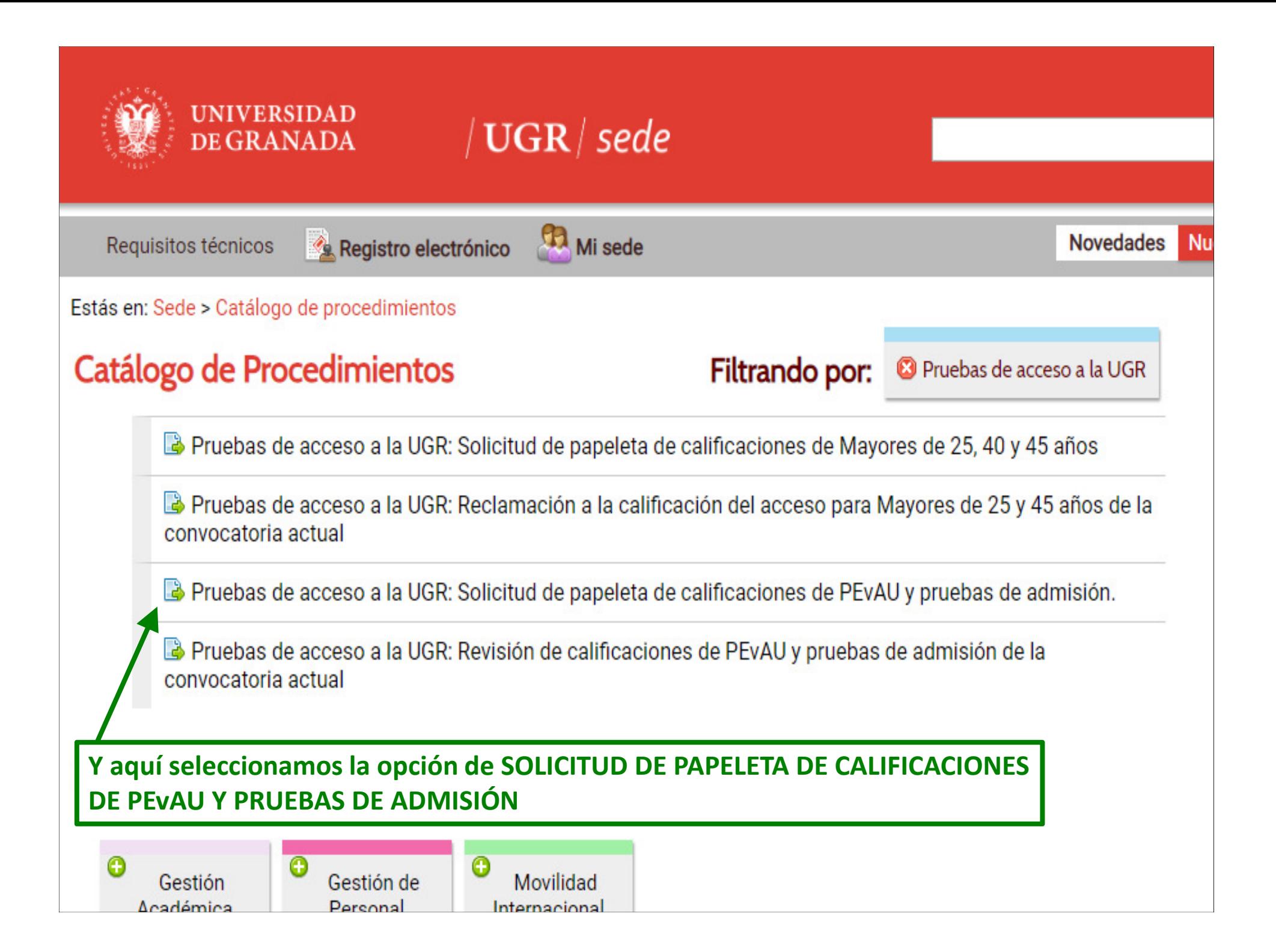

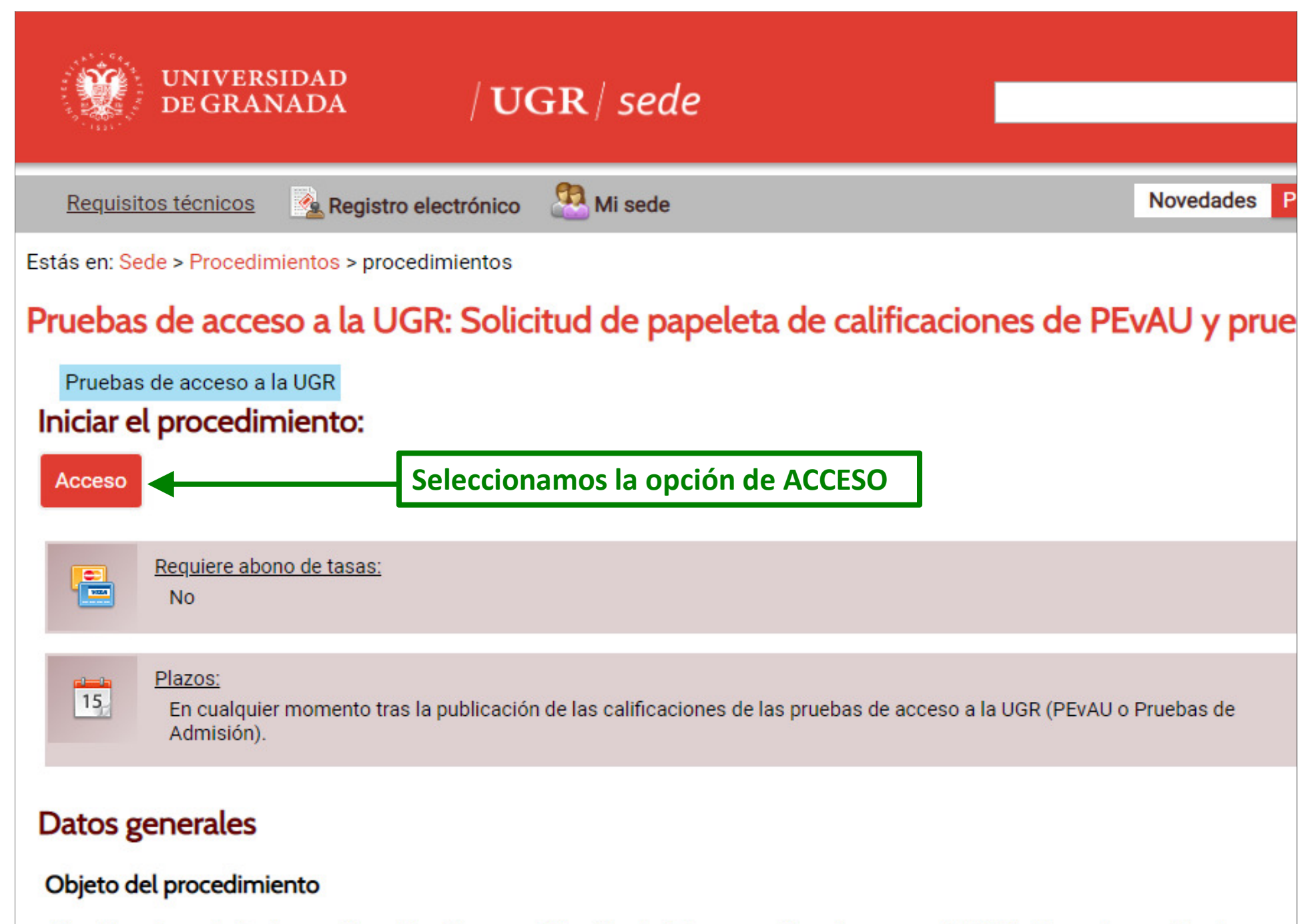

Permite, a los estudiantes que han obtenido una calificación de Apto en pruebas de acceso a la UGR, obtener la papeleta de sus ca administración

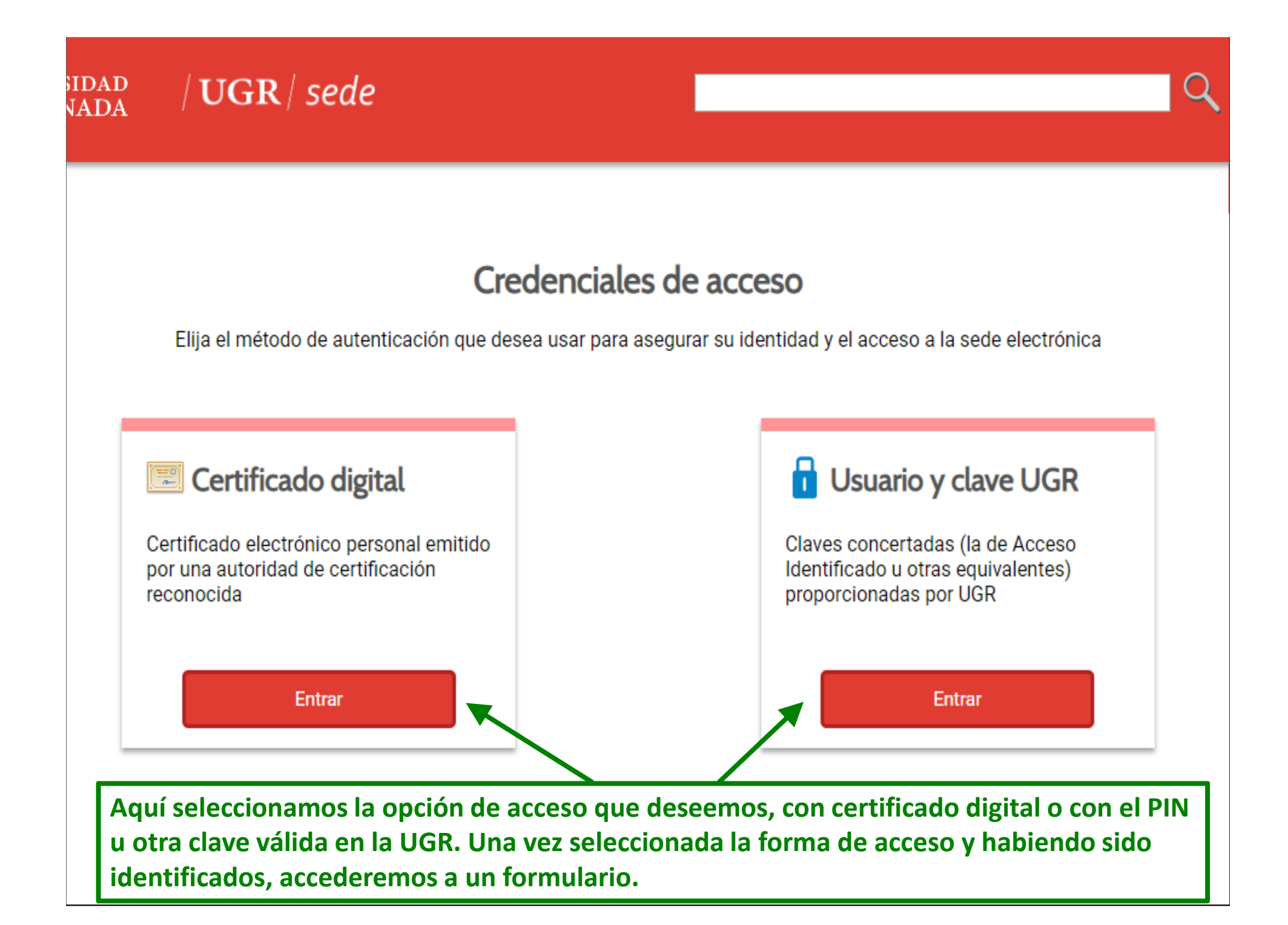

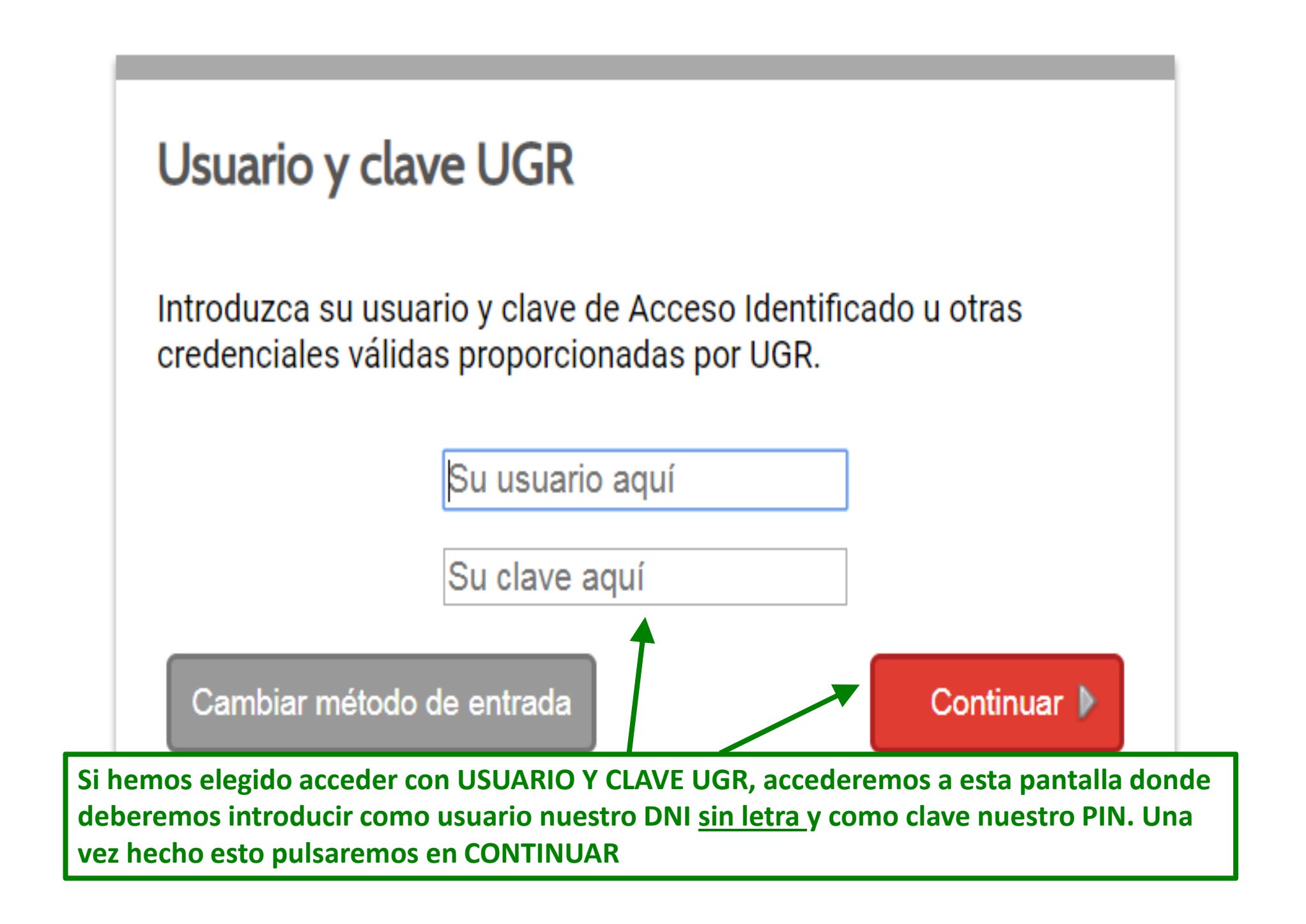

## Certificado de calificaciones de pruebas de acceso y de admisión a la Universidad

Procedimiento por el cual puede obtener inmediatamente un certificado relativo a su persona de calificaciones de pruebas de acceso y de<br>admisión a la Universidad

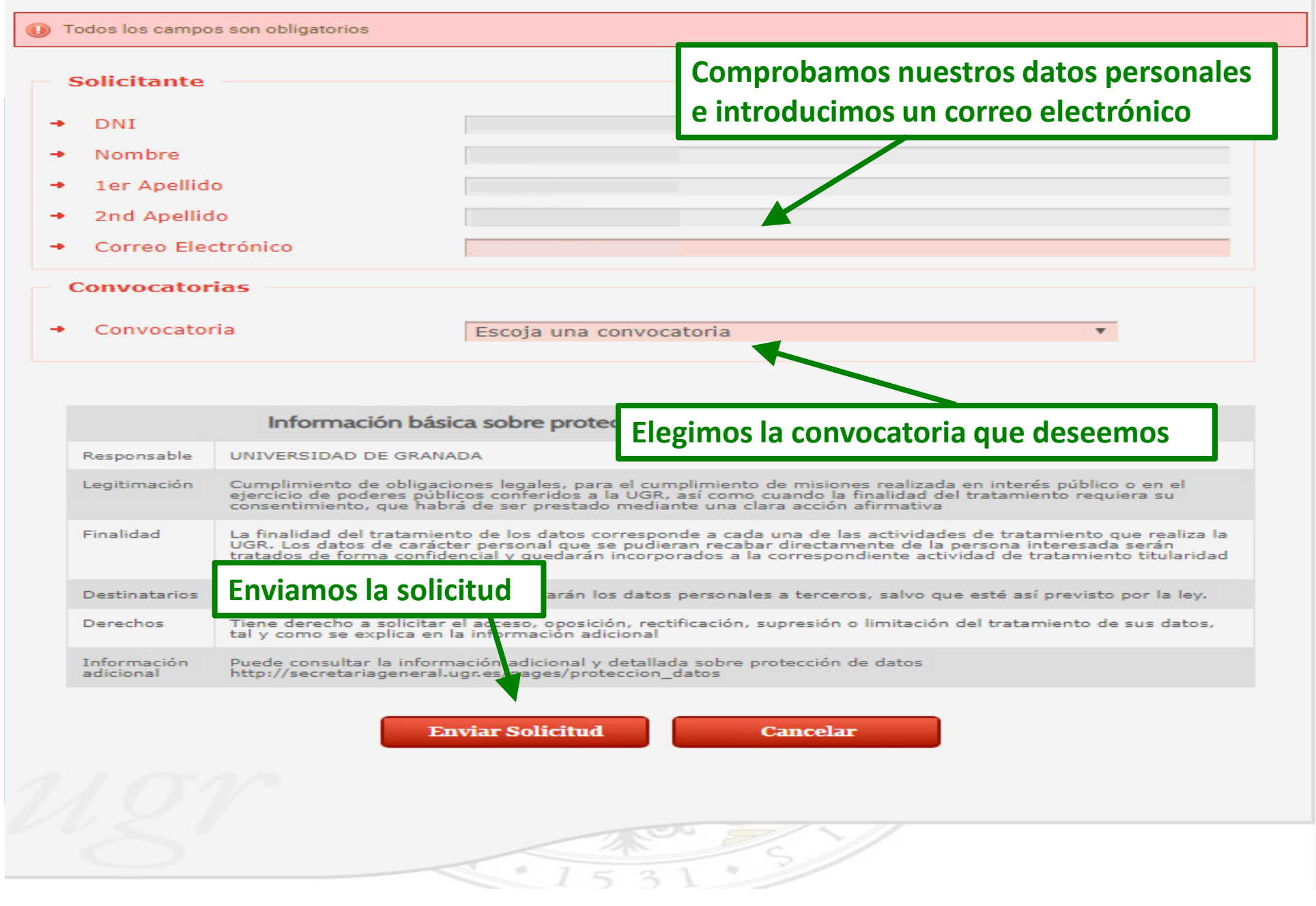

## **O** Tramitación del Procedimiento

## ◆ Procedimiento Electrónico finalizado con éxito

Para poder obtener más detalle del procedimiento visite la pestaña de Mis procedimientos, aquí se podrá descargar la

documentación que se haya adjuntado al expediente

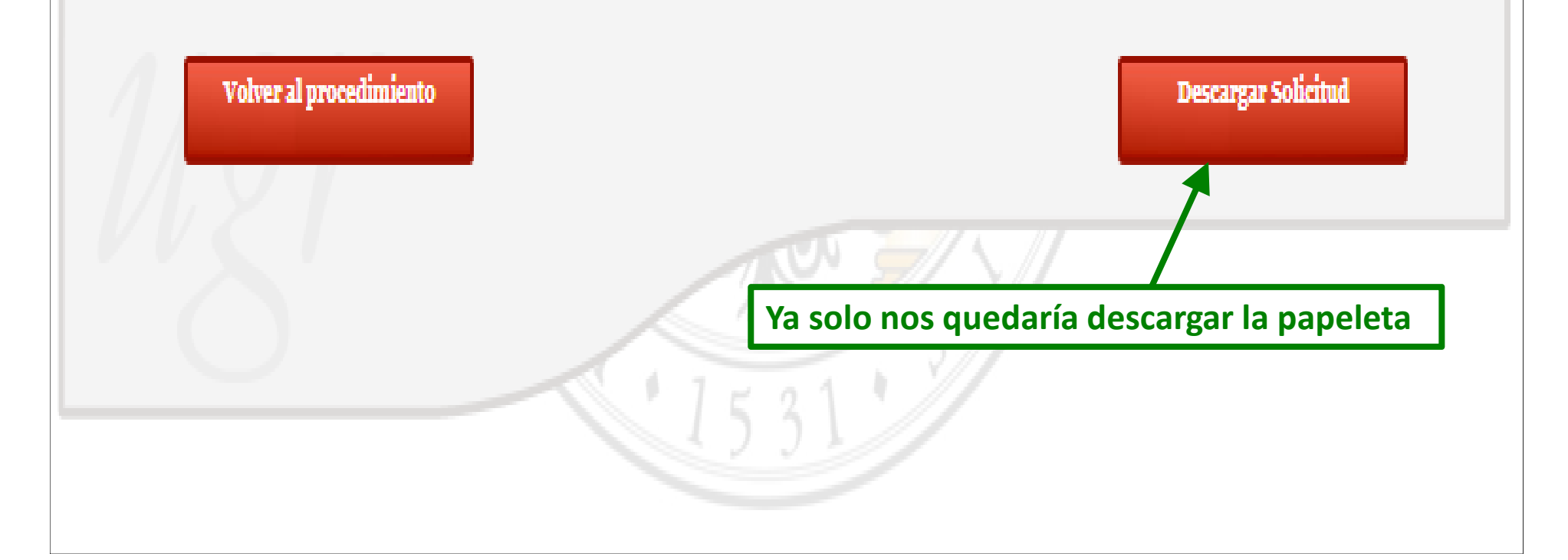